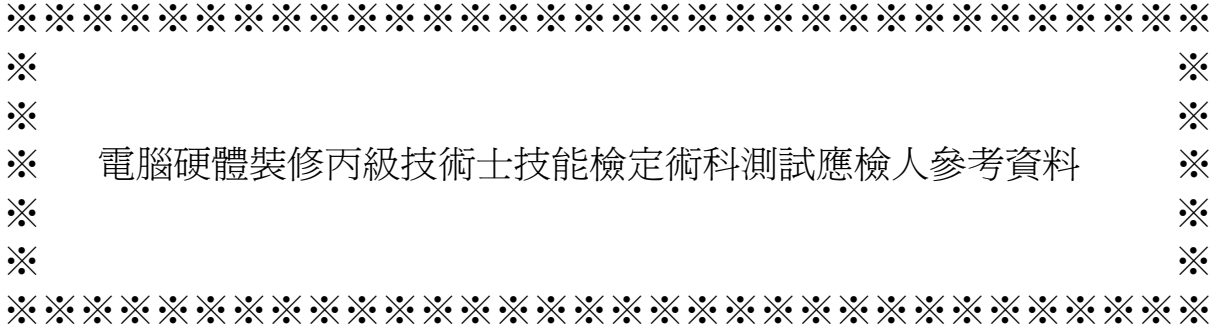

試題編號:12000-930301-2

- 審定日期: 93 年 09 月 15 日 修訂日期: 98 年 04 月 21 日
	- 99 年 09 月 13 日
	- 100 年 07 月 14 日
	- 100 年 11 月 08 日

# (第二部分)

# 電腦硬體裝修丙級技術士技能檢定術科測試應檢人參考資料目錄

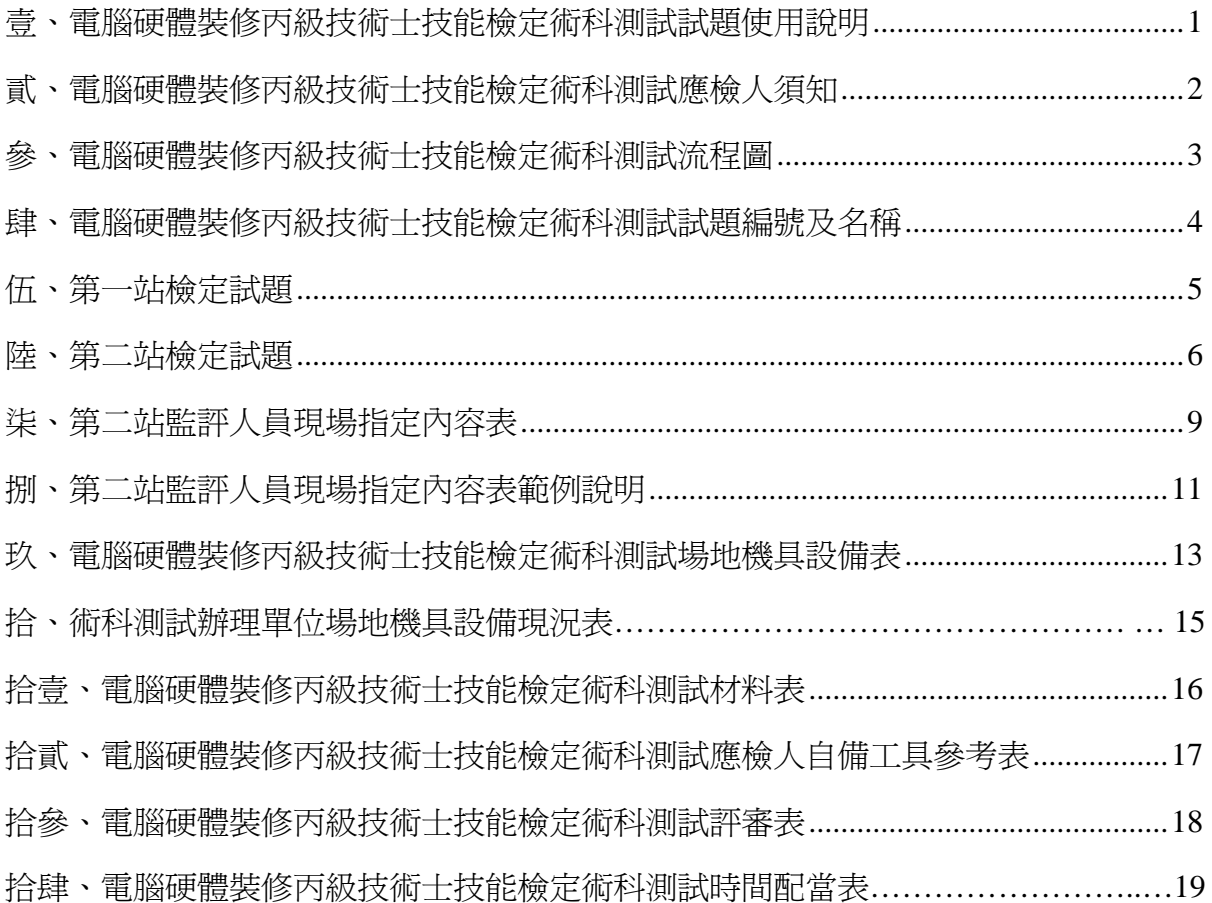

壹、電腦硬體裝修丙級技術士技能檢定術科測試試題使用說明

- 一、本試題係依「試題公開」方式命製,共分兩大部分,第一部分為全套試題,其內容 包含:試題使用說明、術科測試辦理單位應注意事項、術科測試流程圖、試題編號 及名稱、第一站檢定試題、第二站檢定試題、第二站監評人員現場指定內容表、第 二站監評人員現場指定內容表範例說明、檢定場地機具設備表、檢定材料表、應檢 人自備工具參考表、評審表、時間配當表。第二部分為術科測試應檢參考資料,其 內容包含:試題使用說明、應檢人須知、術科測試流程圖、試題編號及名稱、第一 站檢定試題、第二站檢定試題、第二站監評人員現場指定內容表、第二站監評人員 現場指定內容表範例說明、檢定場地機具設備表、檢定材料表、應檢人自備工具參 考表、評審表、時間配當表。
- 二、本試題共分兩站測試,第一站測試名稱為個人電腦硬體拆裝,第二站測試名稱為網 路線製作、軟體環境安裝與設定。
- 三、主管單位應將全套試題於術科測試協調會後,函送術科測試辦理單位備用。

貳、電腦硬體裝修丙級技術士技能檢定術科測試應檢人須知

- 一、檢定內容分為:個人電腦拆裝、測試、調整、檢測、電腦組態設定、硬式磁碟機規 劃、網路線材製作、電腦環境組態規劃、作業軟體安裝及設定、套裝軟體安裝及設 定等,共分成兩站測試,兩站總評合計成績合格者,術科檢定始為合格。
- 二、檢定內容要點:
	- (一) 個人電腦組件、介面之拆卸與組裝。
	- (二) 電腦組態設定(SETUP)、硬式磁碟機規劃、網路線材製作、電腦環境組態 規劃、作業軟體安裝及設定、套裝軟體安裝及設定。

#### 三、注意事項:

- (一) 應檢人於受檢時,如自行攜帶合法軟體,該合法軟體必須於受檢前三天,自 行送達或掛號郵寄到應檢單位受檢,經應檢單位同意後始可使用。
- (二) 應檢人於受檢時,依檢定單位提供之個人電腦組件、器材、術科測試辦理單 位之裝置及必要機具等,於規定時間內完成試題之要求。
- (三) 在規定檢查器材之時間內,應檢人應自行檢查所須使用之器材,如有問題, 應即報告監評人員處理。
- (四) 應檢人於測試完畢後,術科測試辦理單位應作適當清理。
- (五) 應檢人於受檢時,一經監評人員評定後,不得要求更改。
- (六) 有下列情形之一者以不合格論。
	- 1. 未經術科測試辦理單位同意,應檢人夾帶本試題規定外之任何圖說或器材 配件等進場。
	- 2. 應檢人將試場內之任何器材、圖說或配件等攜出場外。
	- 3. 應檢人接受他人協助者
	- 4. 應檢人協助他人者。
	- 5. 通電檢驗發生短路現象。
	- 6. 應檢人蓄意損壞公物或設備,須照價賠償。
- (七) 如有其他事項則於術科測試辦理單位說明。

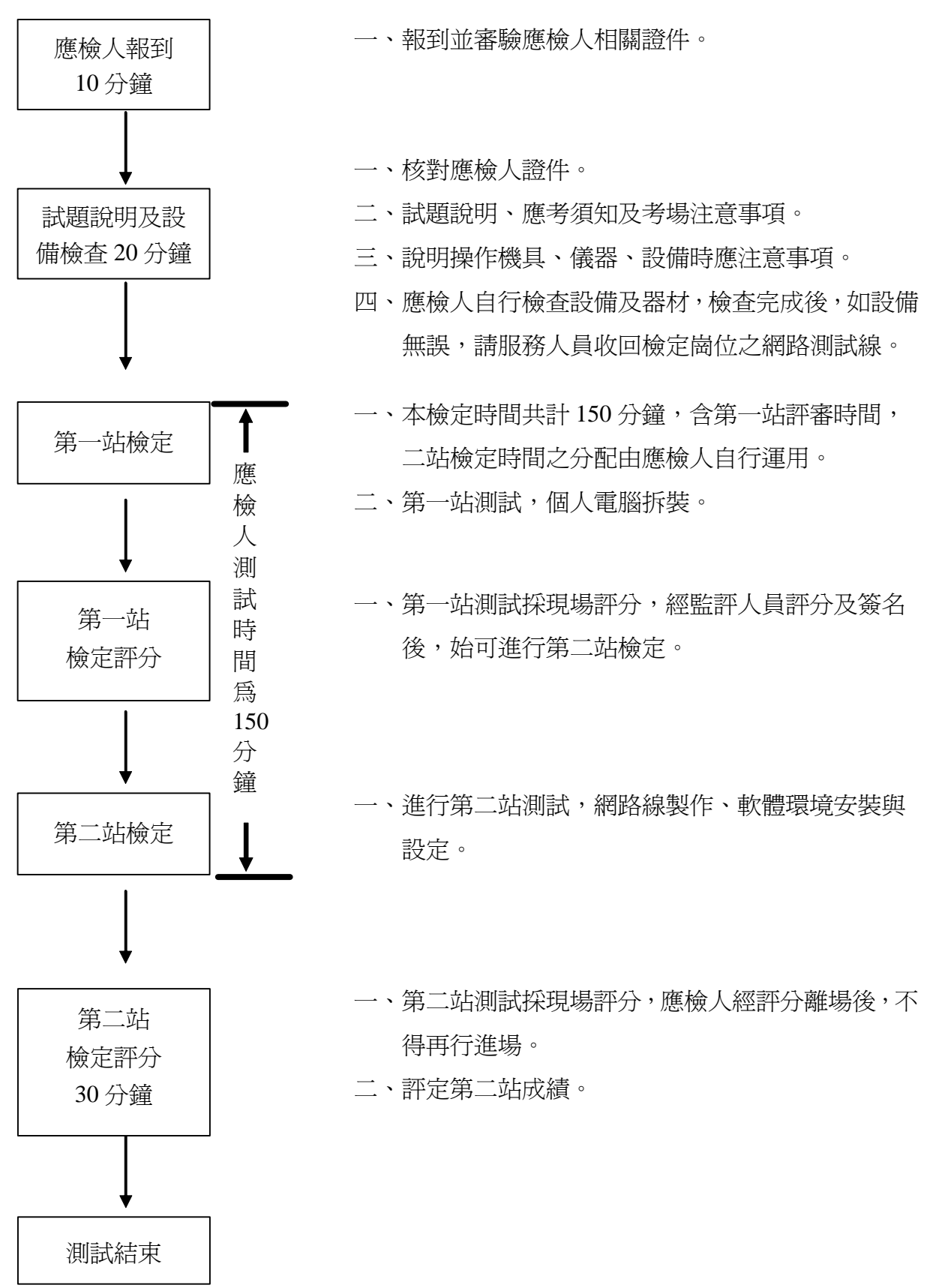

參、電腦硬體裝修丙級技術士技能檢定術科測試流程圖

肆、電腦硬體裝修丙級技術士技能檢定術科測試試題編號及名稱

| 題<br>號<br>試<br>編 | 名               | 稱 | 備註 |
|------------------|-----------------|---|----|
| 12000-930301     | 個人電腦硬體拆裝        |   |    |
| 12000-930302     | 網路線製作、軟體環境安裝與設定 |   |    |

### 伍、第一站檢定試題

- 一、試題編號:12000-930301
- 二、試題名稱:個人電腦硬體拆裝。
- 三、檢定時間:本檢定時間與第二站合計,總測試時間共計 150 分鐘,二站檢定時間之 分配由應檢人自行運用。
- 四、試題說明:
	- (一) 本題為測試應檢人,對個人電腦軟硬體架構的熟悉程度,期以提昇應檢人對 於個人電腦的組裝、維修技術之能力。
	- (二) 第一站動作要求:
		- 1. 拆卸下列組件(依術科測試辦理單位設備現況,下列組件最少拆卸 7 項)
			- (1) 外殼
			- (2) 硬式磁碟機
			- (3) 光碟機
			- (4) 電源供應器
			- (5) 介面卡
			- (6) 鍵盤
			- (7) 滑鼠
			- (8) 硬式磁碟機排線
			- (9) 光碟機排線
		- 2. 拆卸之組件依術科測試辦理單位組件擺置圖規定擺置。
		- 3. 拆卸完成後,請監評人員簽名及評分。
		- 4. 評分完成後,請自行將各項之拆卸組件組裝完成。
		- 5. 能正常完成開機程序,並恢復至正常開機狀況。

#### 陸、第二站檢定試題

- 一、試題編號:12000-930302
- 二、試題名稱:網路線製作、軟體環境安裝與設定。
- 三、檢定時間:本檢定時間與第一站合計,總測試時間共計 150 分鐘,二站檢定時間之 分配由應檢人自行運用。
- 四、試題說明:
	- (一) 本題為測試應檢人,對個人電腦網路線製作、軟體環境安裝與設定之能力。
	- (二) 第二站動作要求:
		- 1. 製作一條網路線,,此網路線須符合 EIA/TIA568B 規範,且能正常連接於術 科測試辦理單位所提供之檢定崗位的資訊插座。
		- 2. 規劃硬碟磁區
			- (1) 規劃硬碟磁區為三區以上,最少有兩個為系統安裝磁區,一個為資料 磁區。
			- (2) 兩個系統磁區須安裝兩種不同版本之作業軟體,兩種版本之作業軟 體,第一種爲微軟(Microsoft)之作業系統,第二種爲 Linux 或 UNIX 之 相容作業系統。
			- (3) 資料磁區的格式,須能與兩個不同作業系統磁區相容,兩個系統區啓 動後,皆須自動載入該磁區,並可以使用資料磁區內所有檔案,資料 區在 Linux 或 UNIX 之作業系統 Mount 的資料夾或卷冊名稱由監評人 員現場指定。
			- (4) 微軟之作業系統區及資料區,此兩磁區容量由監評人員現場指定。
			- (5) Linux 或 UNIX 之作業系統磁區容量由應檢人自行決定。
		- 3. 電腦啓動後, 須自動出現可選擇兩個不同作業系統啓動模式之畫面, 啓動 名稱由應檢人自行決定。
		- 4. 在資料磁區中建立一個目錄, 目錄名稱為該應檢人術科檢定崗位號碼, 其 崗位號碼範圍為 01~24 之間,該目錄資料可以被微軟之作業軟體及 Linux 或 UNIX 作業軟體讀取。
- 5. 在作業系統軟體安裝時,由監評人員就兩種不同版本之作業系統軟體,指 定安裝以下之功能:
	- (1) 在兩個不同作業系統之中,皆設定電腦名稱,該電腦名稱為 cXX, XX 表示應檢人自己檢定崗位號碼,其崗位號碼範圍為 01~24 之間。
	- (2) 在兩種不同作業系統之中,設定安裝 TCP/IP 網路協定,TCP/IP 採動態 式及固定式兩種,兩種作業系統,各選擇其一,分別安裝於微軟作業 系統或 Linux/UNIX 作業系統中,相關 TCP/IP 位址設定由監評人員現 場指定。
	- (3) 在兩個不同作業系統之一,由監評人員現場指定,建立兩個使用者帳 號,該使用者帳號及密碼由監評人員現場指定,兩個使用者登錄後各 有不同之桌面。
	- (4) 在兩種不同作業系統之一,由監評人員現場指定,設定印表機,印表 機型號由監評人員現場指定。
	- (5) 在兩種不同作業系統之一,由監評人員現場指定,設定啟動螢幕保護 模式,啓動之時間,由監評人員現場指定,其書面顯示設定由應檢人 自選。
	- (6) 在微軟作業系統中,只能安裝一種中文輸入法,其餘中文輸入法都移 除,中文輸入法種類由監評人員現場指定。
	- (7) 在微軟作業系統中,安裝術科測試辦理單位提供之外掛中文字型,該 中文字型由監評人員現場指定。
	- (8) 在微軟作業系統中,只能安裝以下套裝軟體其中一種(文書編輯軟體、 電子試算表軟體、簡報軟體)。該三種軟體由監評人員現場指定一種 安裝。
	- (9) 評分時現場操作登錄術科測試辦理單位所提供之 FTP 主機,主機 IP 為 192.168.240.200,音錄帳號為 tXX,初值密碼為 passwdXX, XX 表示 檢定崗位號碼, 範圍 01~24, 應檢人須更改應檢人自己 FTP 密碼, 更 改之密碼由監評人員現場指定。
- (10)在微軟作業系統中,安裝術科測試辦理單位提供之外掛檔案傳輸軟 體,檔案傳輸軟體由術科測試辦理單位提供,評分時現場操作將監評 人員指定之目錄或檔案,利用安裝之檔案傳輸軟體傳送到 FTP 主機之 個人帳號的 web 目錄, 此 web 目錄由術科測試辦理單位事先建立。
- (11) 在微軟作業系統中,安裝術科測試辦理單位提供之外掛壓縮軟體,壓 縮軟體由術科測試辦理單位提供,評分時現場操作將監評人員現場指 定之目錄或檔案壓縮,壓縮主檔名命名為 YYYYMMDD,YYYYMMDD 為檢定當天日期, YYYY 為西元年, MM 為月份, DD 為日期, 儲存於 資料磁區中的術科檢定崗位號碼目錄,評分時現場操作解壓縮於同一 目錄。
- (12) 登錄術科測試辦理單位提供之 WWW 主機個人網頁,WWW 主機 IP 為 192.168.240.200, 個人網頁位址為 192.168.240.200/tXX, XX 為檢定崗 位號碼,並將個人網頁網址預設為瀏覽器首頁。

(13) 個人網頁檔名為 index.htm, 將該檔案傳送到個人帳號的 web 目錄。

(14)index.htm 網頁內容須能出現如下個人檢定基本資料,各項資料以標準 之 HTML 語法編寫,字體大小為 H3,字體顏色為紅、綠、藍三色其中 一種,顏色由監評人員現場指定。其畫面參考如下,XX 表示檢定崗位 號碼, YYYY/MM/DD 表示檢定當天日期, YYYY 為西元年, MM 為 月份,DD 為日期,NNN 表示應檢人自己姓名。書面左上角的起始位 置第 1 列,第 1 行。

檢定崗位號碼:XX 檢定日期:YYYY/MM/DD 應檢人姓名:NNN

8

# 柒、第二站監評人員現場指定內容表

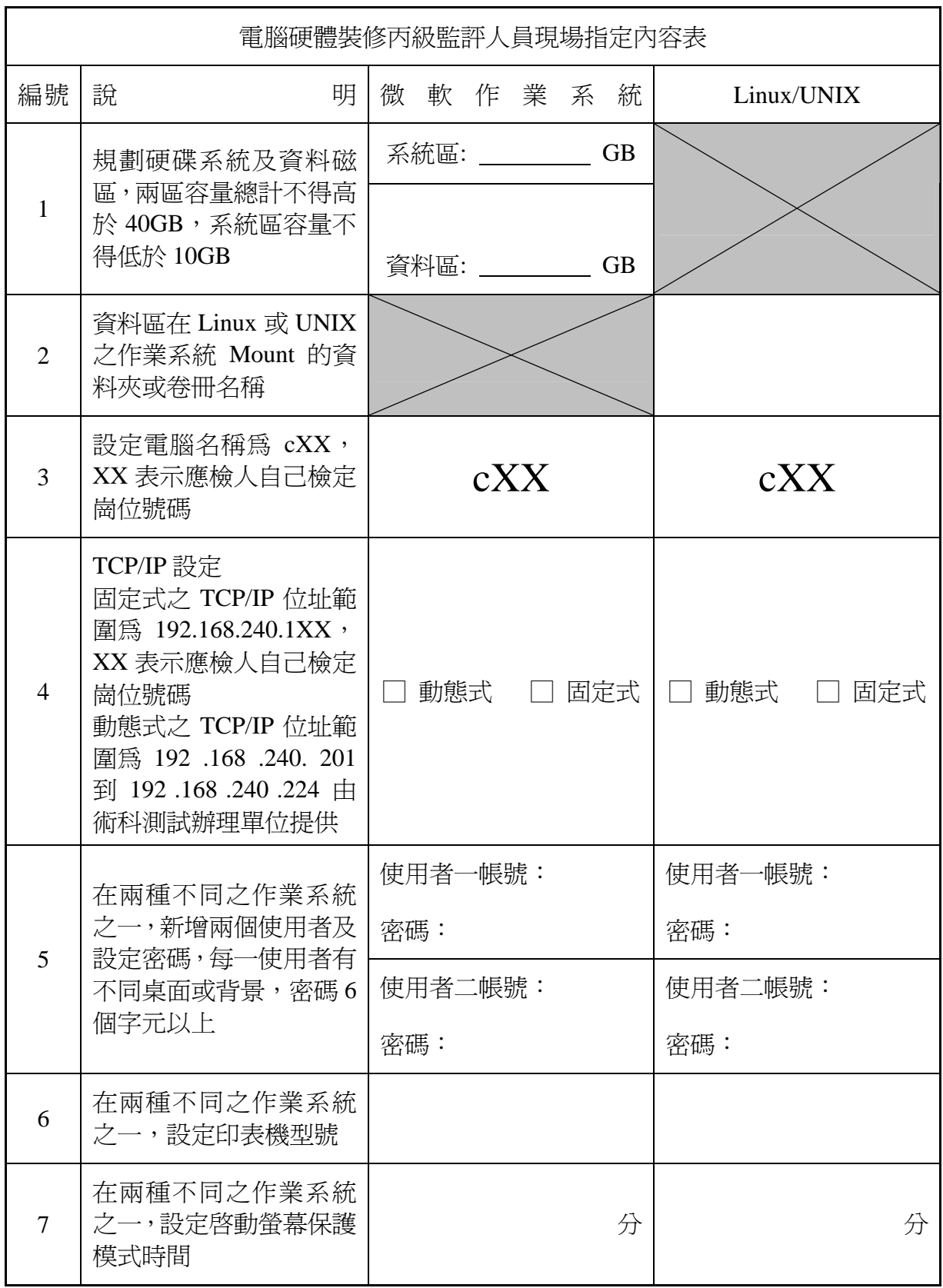

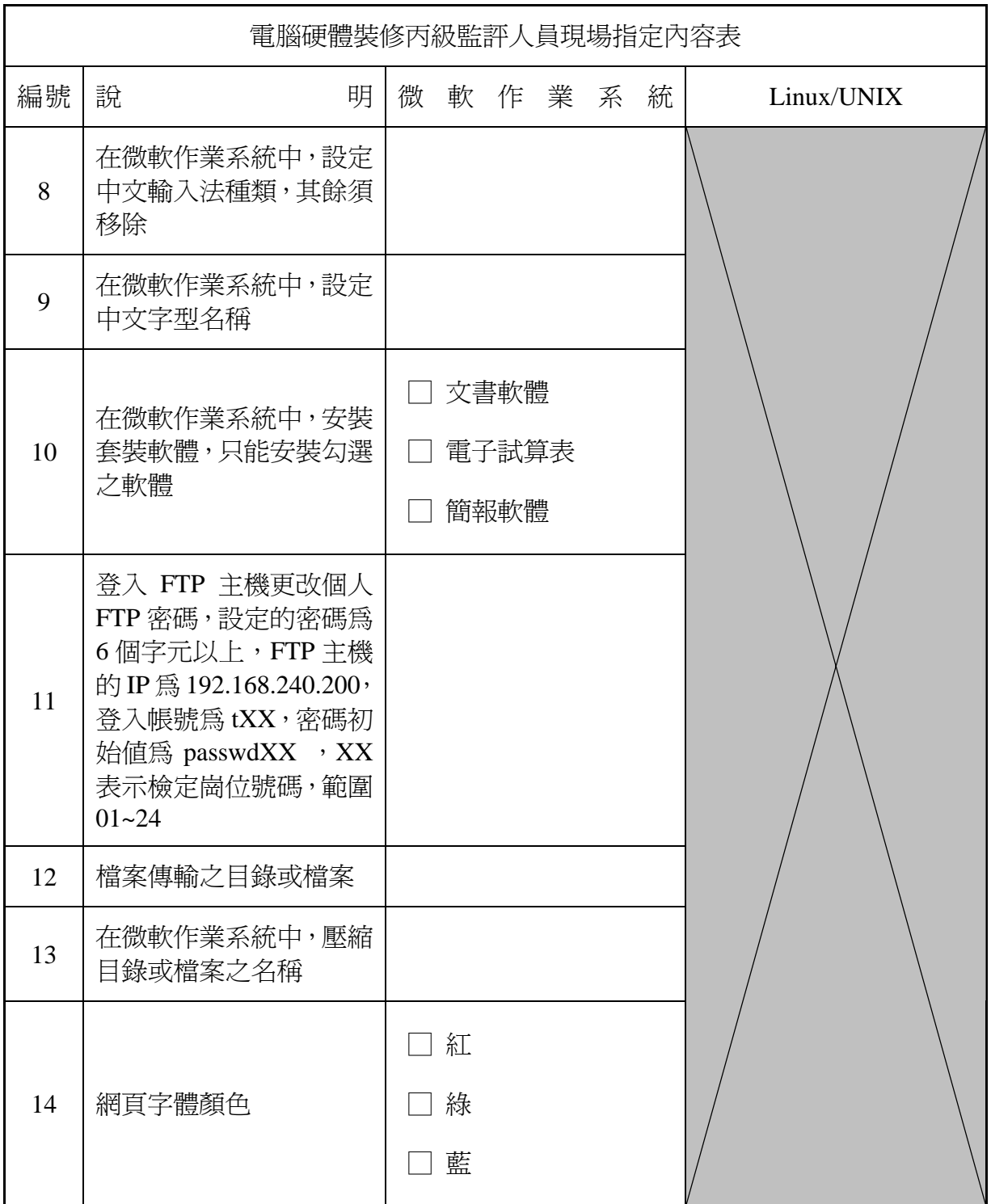

# 捌、第二站監評人員現場指定內容表範例說明

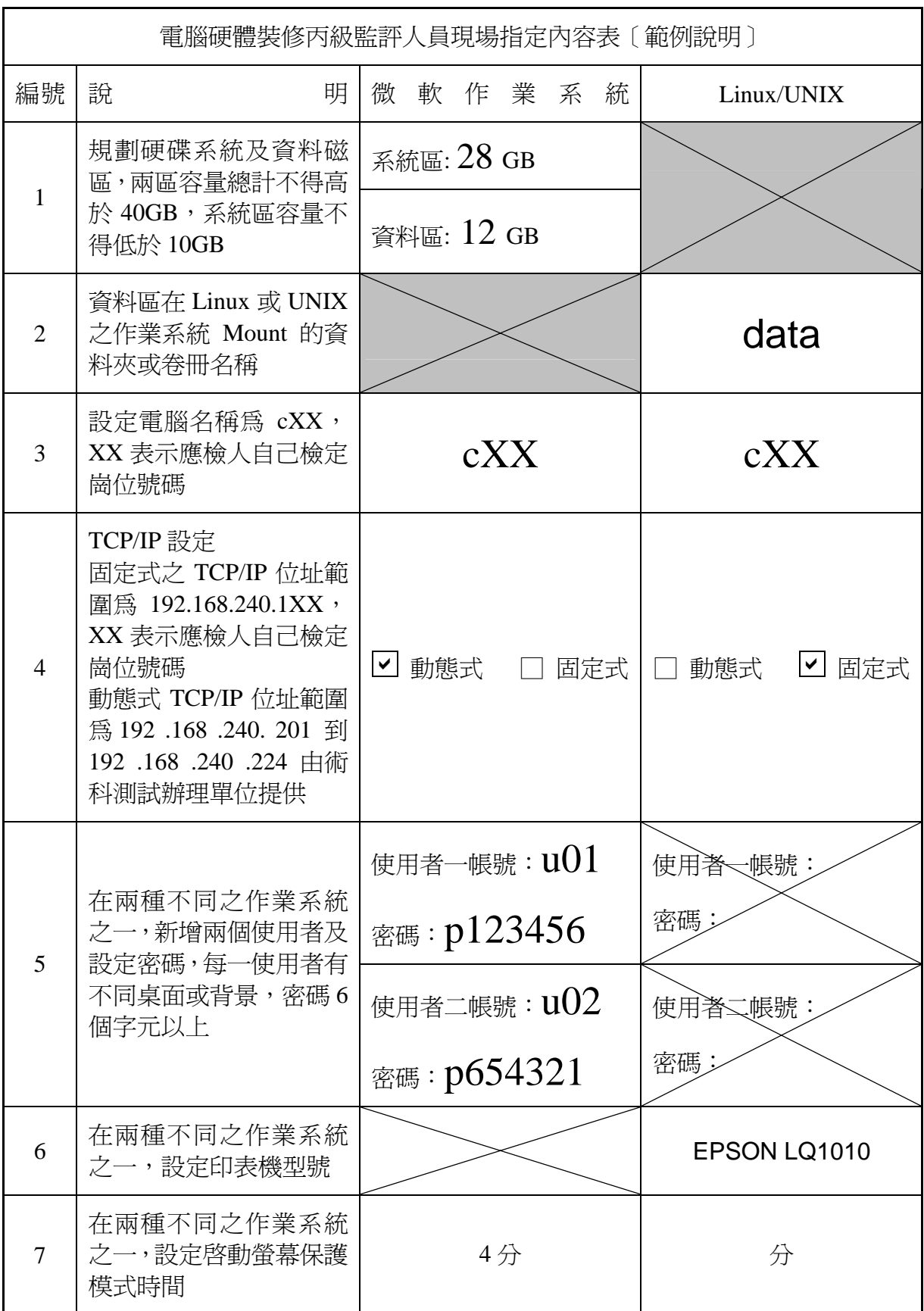

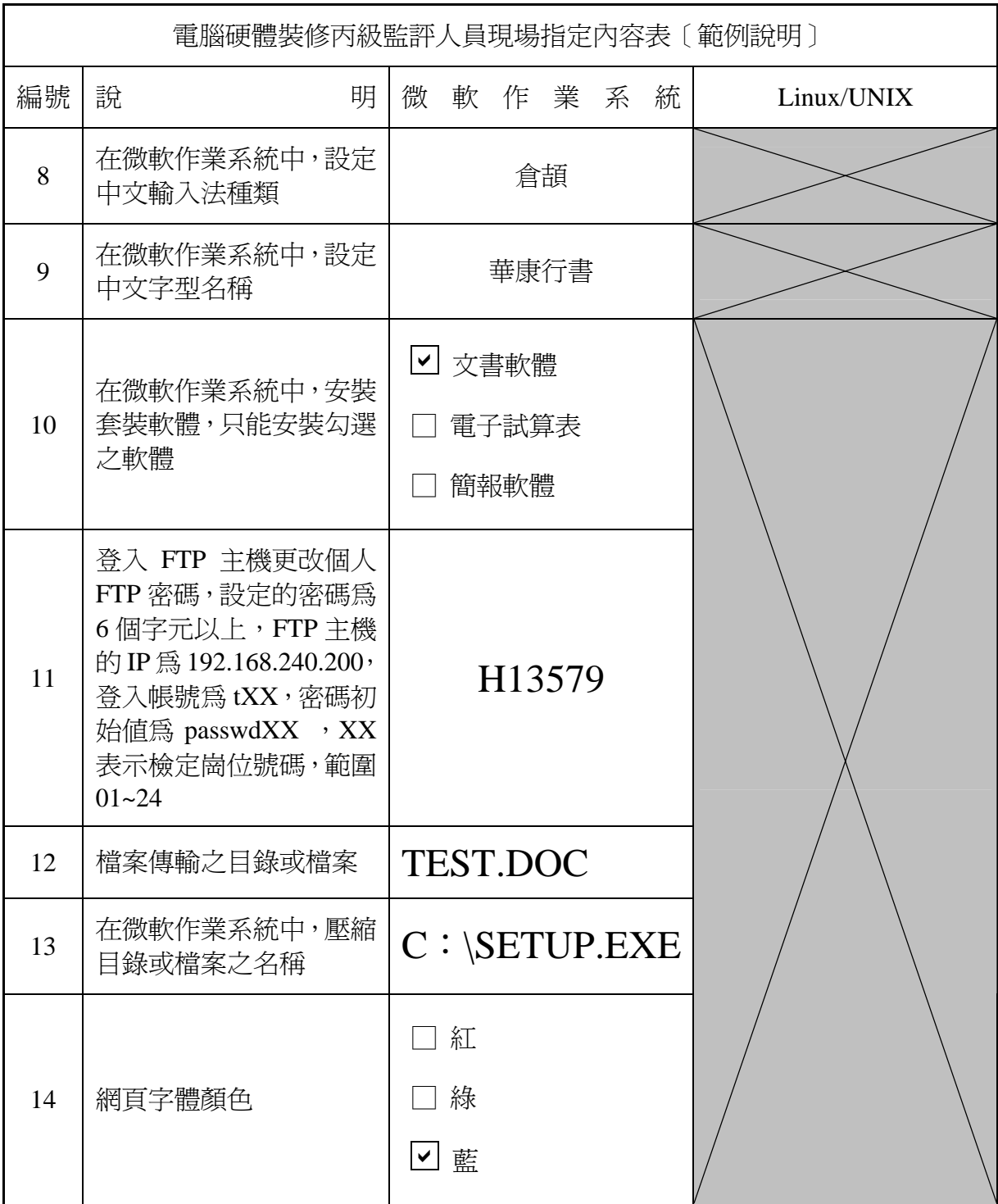

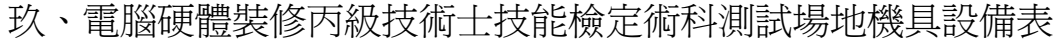

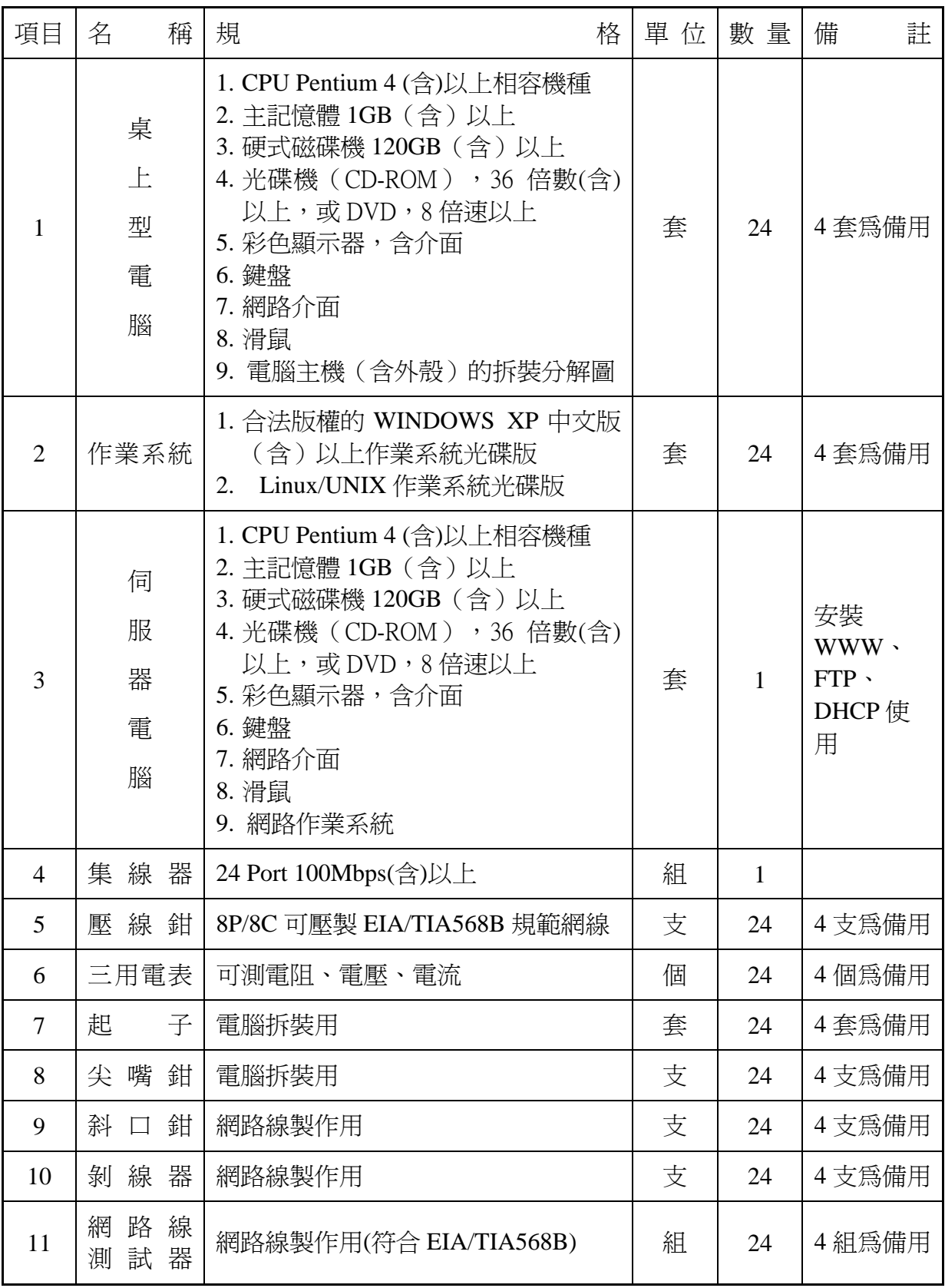

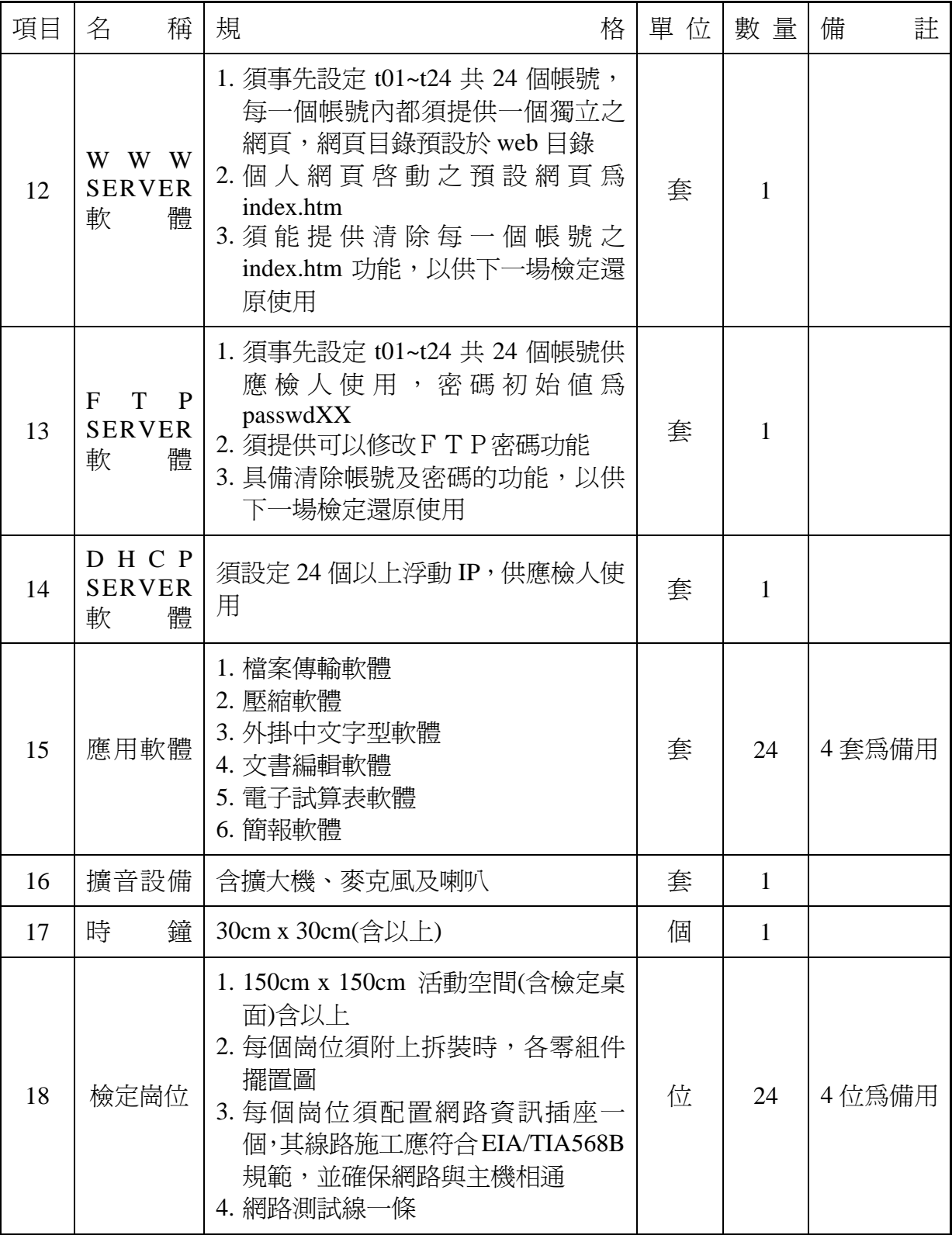

上項設備表中之設備規格,術科測試辦理單位須依該場地實際所準備符合自評表之設備 規格,先行寄交應檢人參考。

![](_page_16_Picture_94.jpeg)

### 拾、術科測試辦理單位場地機具設備現況表

註: 上項設備表中之設備規格,術科測試辦理單位須依該場地實際所準備符合自評表 之設備規格,將上項規格填寫後,先行寄交應檢人參考。

拾壹、電腦硬體裝修丙級技術士技能檢定術科測試材料表

| 項次             | 名 |   | 稱 | 格<br>規                 | 單  | 位 | 數量 | 備 | 註 |
|----------------|---|---|---|------------------------|----|---|----|---|---|
|                | 雙 | 絞 | 線 | CATEGORY 5(含)以上        | 公尺 |   |    |   |   |
| $\overline{2}$ |   |   |   | 網路卡接頭   RJ-45 8P/8C 接頭 | 個  |   | 4  |   |   |

- 註 1: 應檢人應在測試前之檢查器材時間內,確實檢查材料,若有缺損或故障時,得予 以更換,其餘時間不得更換。
- 註 2:本表雙絞線及網路卡接頭,在檢定前需有術科測試辦理單位標示或足以辨識之註 記後,再發給應檢人使用。

拾貳、電腦硬體裝修丙級技術士技能檢定術科測試應檢人自備工具參考表

|  | 除下列工具外,應檢人禁止攜帶其他任何工具,否則以不及格論。 |  |
|--|-------------------------------|--|
|--|-------------------------------|--|

![](_page_18_Picture_168.jpeg)

註: 本表雙絞線及網路卡接頭,在檢定前需有術科測試辦理單位標示或足以辨識之註 記後,再發給應檢人使用。

拾參、電腦硬體裝修丙級技術士技能檢定術科測試評審表

![](_page_19_Picture_362.jpeg)

### 拾肆、電腦硬體裝修職類丙級技術士技能檢定術科測試時間配當表

![](_page_20_Picture_166.jpeg)

![](_page_20_Picture_167.jpeg)